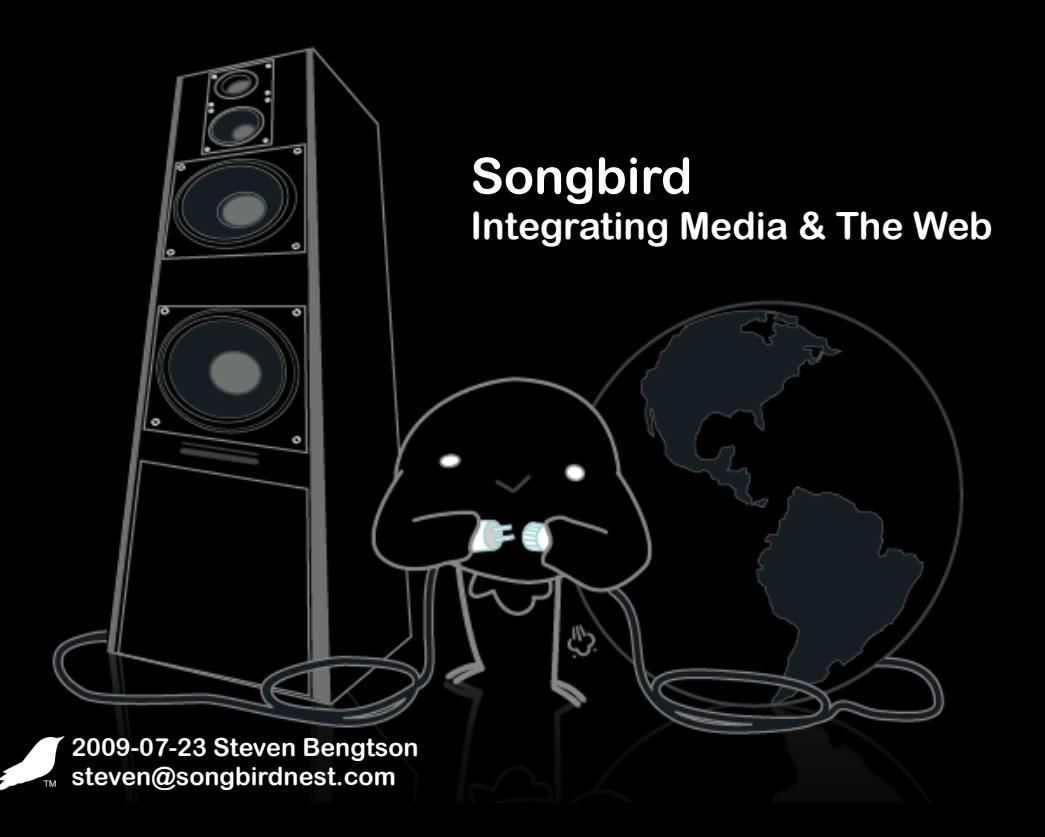

# **Songbird in One Slide**

- **• Cross platform media player**
- **• Built on Mozilla**
- **• Customizable**
	- **• Extensions**
	- **• Skins Feathers**
- **• Open APIs**
	- **• Client side via extensions**
	- **• Web side via Webpage API**
- **• Desktop client, NOT a service**

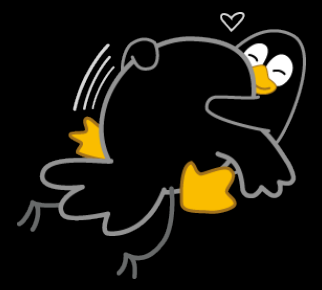

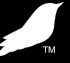

# **Mozilla FTW!**

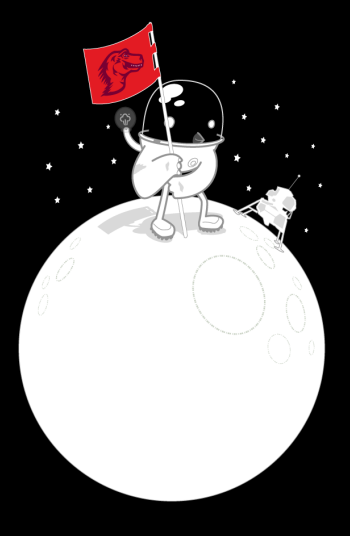

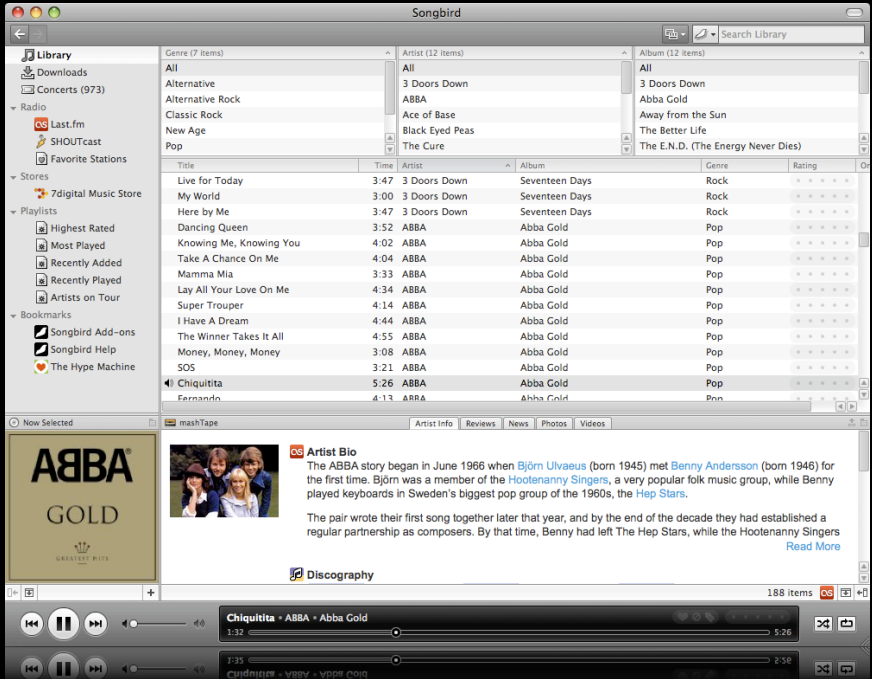

#### **Remember these?**

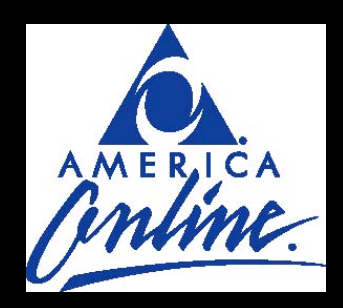

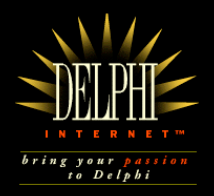

#### CompuServe.com

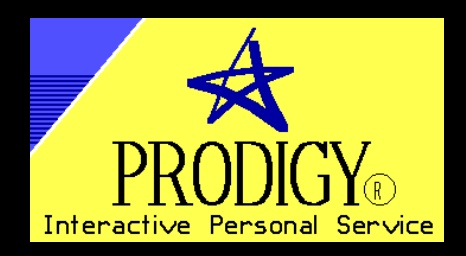

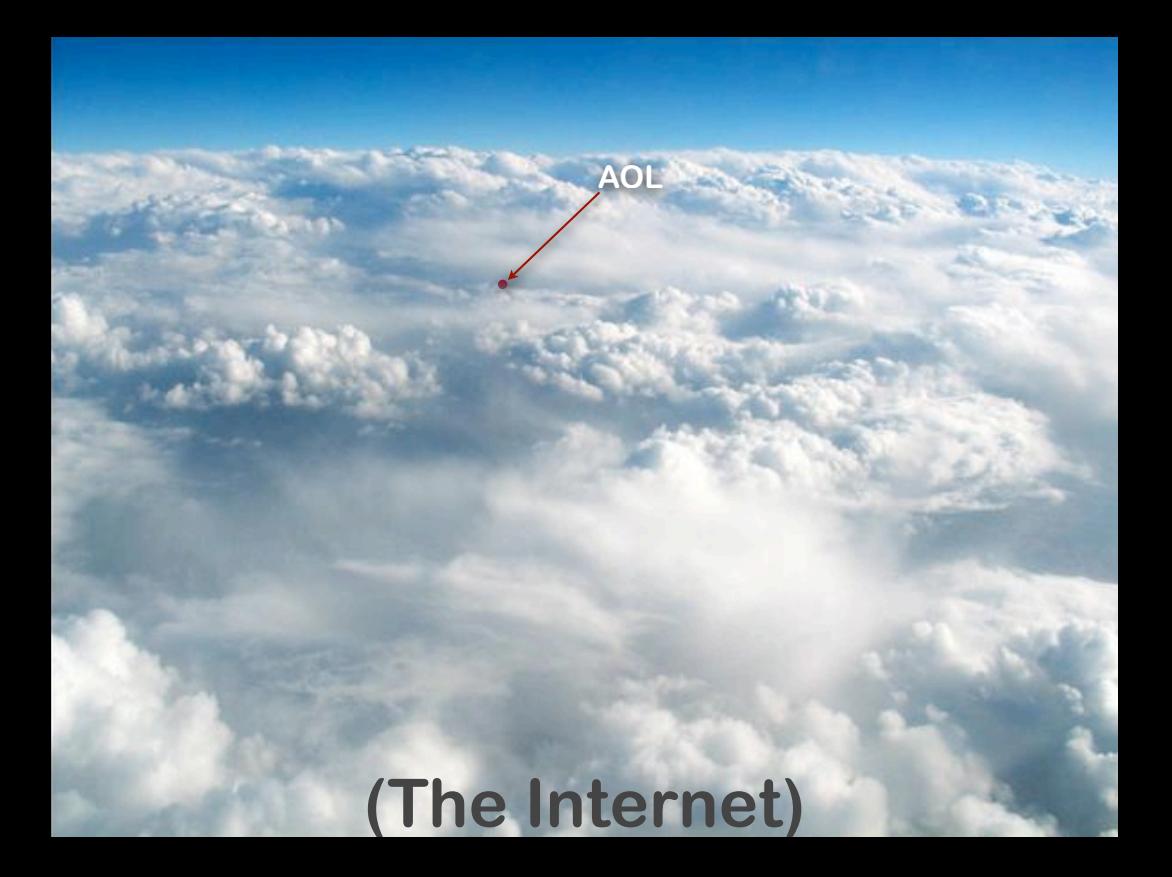

#### **"mashup"**

#### **Mashup (digital)**

!**a digital media file containing any or all of text, graphics, audio, video, and animation, which recombines and modifies existing digital works to create a derivative work.**

**Mashup (web application hybrid)**

!**a web application that combines data and/or functionality from more than one source**

> **from Wikipedia <http://en.wikipedia.org/wiki/Mashup> (so it must be true!)**

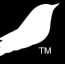

#### **Songbird is neither both**

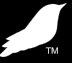

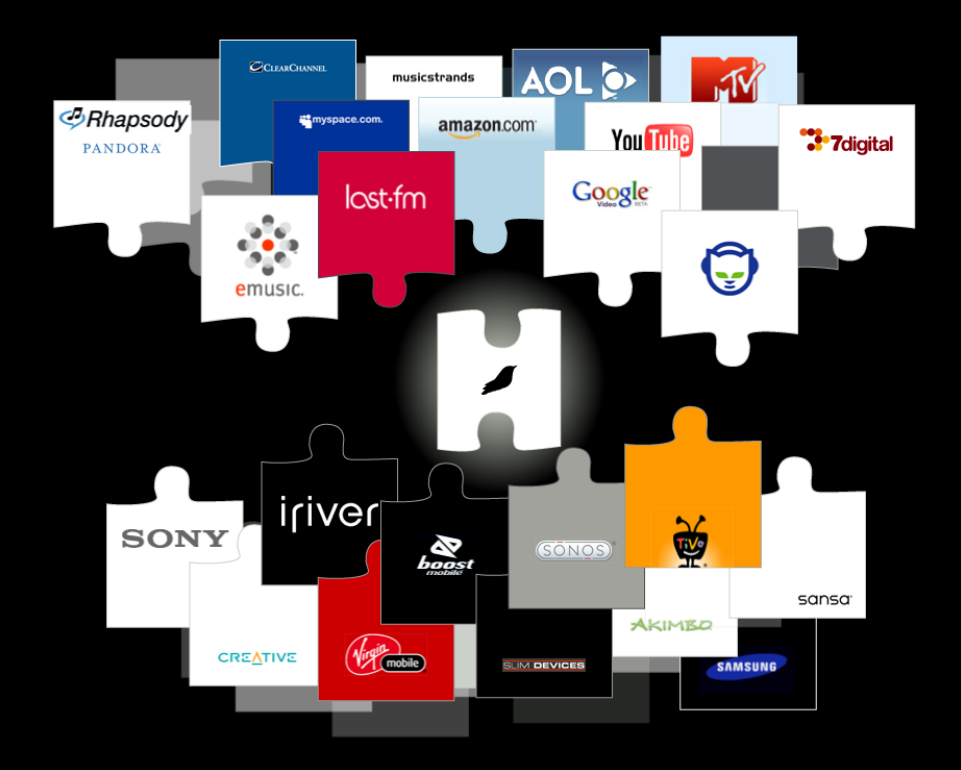

#### **2 styles for 2 types**

**Client side development: Extensions Web development: Webpage API**

#### **Extensions**

- **• Just like Firefox**
- **• Can be easily ported (in most cases)**
- **• Many Firefox extensions already support Songbird**
- **• Easily integrate with the web:**
	- **• Pull in web content**
	- **• Push content up to the web**

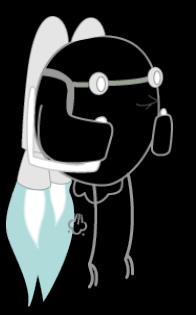

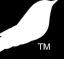

#### **Mozilla Technologies & APIs**

**(aka the buzzword & acronym slide)**

**AJAX, Canvas, CSS, DOM, E4X, HTML, JS, RDF RSS, SVG, XBL, XML, XPath, XSLT, XUL**

**SpiderMonkey, Gecko, XULRunner**

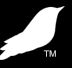

#### **What can I do with it?**

**Pros: Pretty much anything Cons: Pretty much anything**

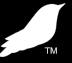

# **Media Interaction**

- **APIs for querying metadata**
- **Controlling playback**
- **Creating local and remote media items**
- **Creating playlists**
- **Observers/listeners**

# **Songbird Points of Integration**

**Display Panes Media Views Faceplate Browser Areas**

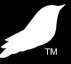

#### **Demo Time!**

**(sorry for anyone viewing the PDF) just imagine a really compelling and cool demo (and then imagine me delivering it)**

# **Webpage API**

- **• Javascript'able interactions with Songbird**
- **• Integrate into user's media player**
- **• Build your site, not a media player**
- **• Observe and interact with** 
	- **Songbird's media functionality**

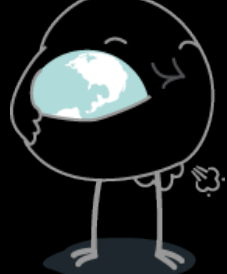

### **What can I do with it?**

- **• Query what's currently playing**
- **• Attach asynchronous listeners/ observers to media player actions**
- **• Enumerate and observe user library**
- **• Build site-local libraries and playlists**

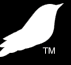

#### **Find out what your users like Find out what your users hate**

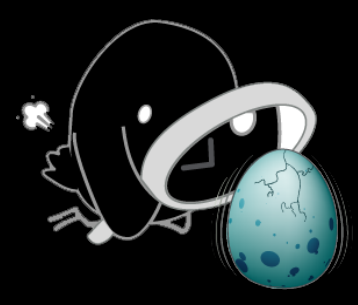

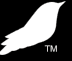

```
var propArtist = "http://songbirdnest.com/data/1.0#artistName";
var listener = {
     onEnumerationBegin: function() {
        this.artists = new Object();
     },
     onEnumeratedItem: function(list, item) {
         var artistName = item.getProperty(propArtist);
         if ((artistName != null) && (artistName != '')
                          && (artistName != '\"\"')) {
             if (this.artists[artistName])
                 this.artists[artistName]++;
             else
                 this.artists[artistName] = 1;
         }
     },
     onEnumerationEnd: function() { }
}; 
var mainlib = songbird.mainLibrary;
songbird.mainLibrary.enumerateAllItems(listener, 0);
for (artist in listener.artists) {
    alert("You have " + this.artists[artist] + " tracks by " + artist);
}
```
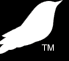

#### **Serendipitous discovery**

**(a.k.a. it's all about me, it's all about now)**

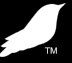

#### **What's happening right this minute**

#### **Metadata on the currently playing track:**

- **• songbird.currentArtist**
- **• songbird.currentTrack**
- **• songbird.currentAlbum**

#### **Current activity and state:**

- **• songbird.playing**
- **• songbird.paused**
- **• songbird.repeat**
- **• songbird.shuffle**
- **• songbird.position**
- **• songbird.volume**
- **• songbird.mute**

**Synchronous and asynchronous observers**

```
var obs = {
     observe: function ( aSubject, aTopic, aData) {
         if (aTopic = "metadata.artist") {
               alert("Current artist:" + aData);
         \} else if (aTopic == "metadata.album") {
               \text{alert}("Current album: " + abata);\} else if (aTopic == "metadata.title") {
               alert("Current track:" + aData);
          }
     }
}
```
songbird.addListener("metadata.title", obs); songbird.addListener("metadata.artist", obs); songbird.addListener("metadata.album", obs);

### **List & Library Integration**

- **Use lists to represent playlists, or conceptual lists:**
	- **• Shopping cart**
	- **• Favourite songs/tracks**
	- **• Recommended tracks ("You might also like...")**
	- **• Relevant songs ("Other people who bought also bought...")**
- **Playback main library (e.g. the user's) lists**
- **Playback site library (e.g. local to the website) lists**
	- **Remote playlists, e.g. .m3u, .pls**
	- **Playlists built programmatically using the Webpage API**

## **List & Library Integration**

// Create a default site-specific library var library = songbird.siteLibrary;

// Set the scope of the site library songbird.setSiteScope("whacked.net", "/music");

// Create a media item and put it in the library var mediaItem = library.createMediaItem(["http://whacked.net/music/wired-01.mp3](http://whacked.net/MichaelBolton.mp3)");

```
// Make a playlist
var mediaList = library.createSimpleMediaList("TheWiredCD");
mediaList.add(mediaItem);
```
// Let's be obnoxious and play it, whether the user requested it or not songbird.playMediaList(mediaList);

// I'm sure the user loved it so much - let's integrate it into their library for them songbird.downloadItem(mediaItem);

## **Thanks!**

**IRC:**

**• irc://irc.mozilla.org/#songbird**

**IRL:**

**• irl://USA/California/San%20Francisco**

**Lists/forums:**

**• [http://groups.google.com/group/songbird](http://groups.google.com/group/songbird-dev)[dev](http://groups.google.com/group/songbird-dev)**

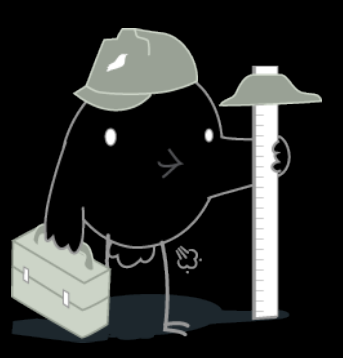

#### **kthxbai Steven Bengtson [steven@songbirdnest.com](mailto:stevel@songbirdnest.com) [http://getsongbird.com](http://whacked.net)**

**Copyright 2009 Pioneers of the Inevitable, Inc. Some rights reserved.**

**All trademarks and logos are properties of their respective owners. Any use of non-POTI trademarks or logos should not be construed as endorsement of or by Songbird or POTI, Inc.**

**This presentation is licensed under the Creative Commons Attribution-NonCommercial-ShareAlike 3.0 Unported License** 

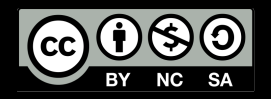

**Cloud photo by saital:<http://flickr.com/photos/saital/17949827/> (cc-by-2.0)**